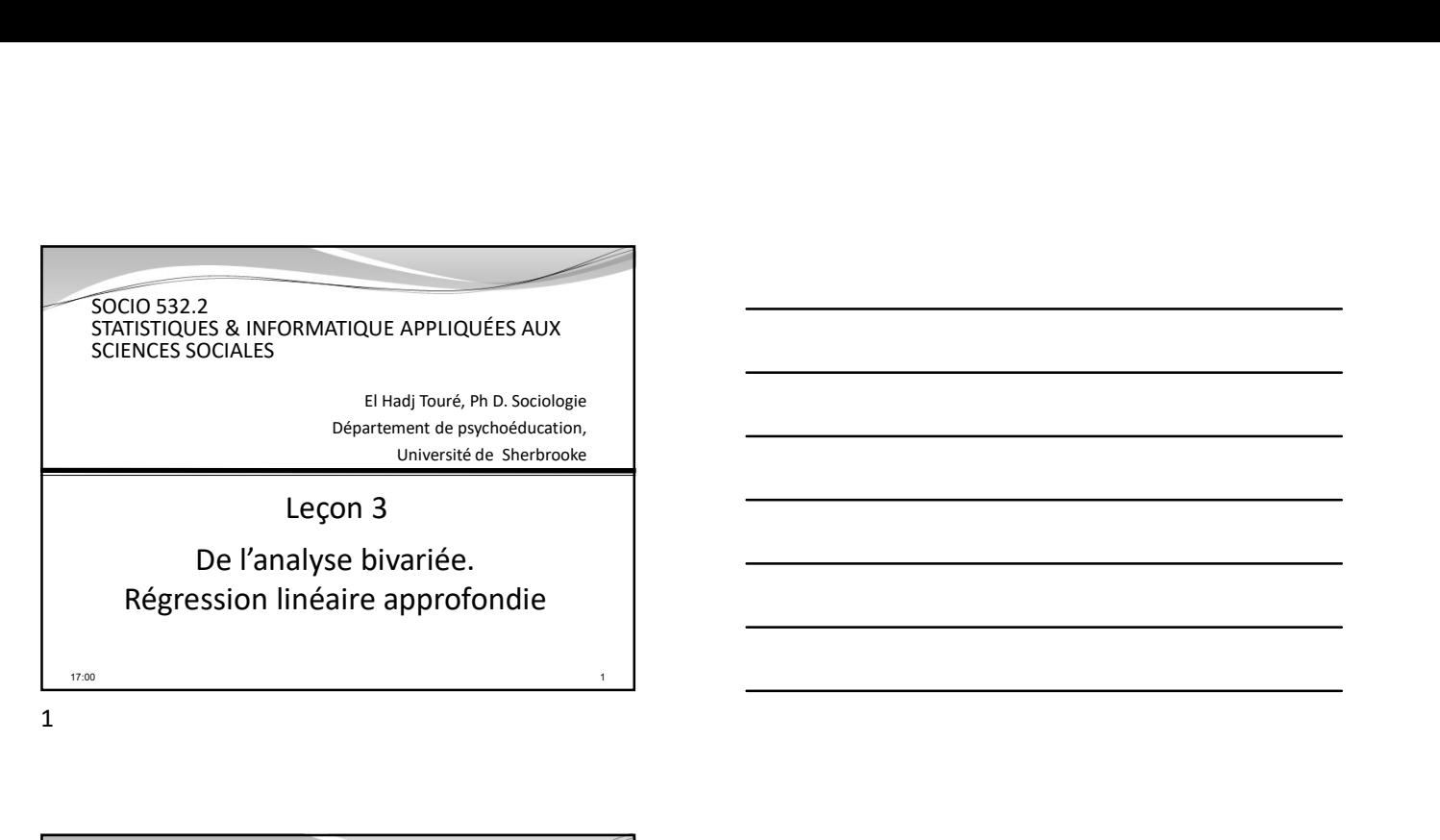

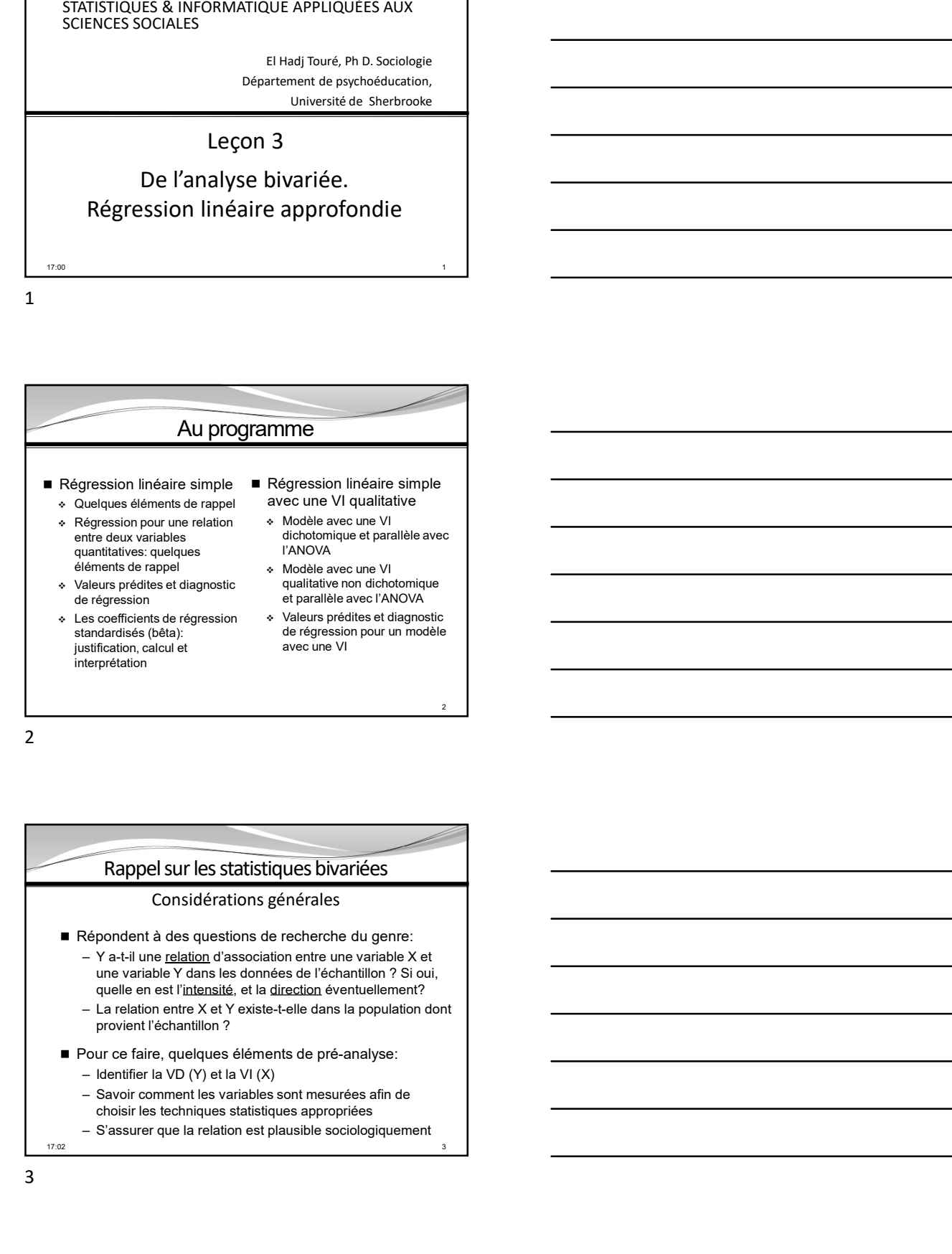

## Rappel sur les statistiques bivariées

- Répondent à des questions de recherche du genre:
	- une variable Y dans les données de l'échantillon ? Si oui, quelle en est l'intensité, et la direction éventuellement?
	- provient l'échantillon ?
- Pour ce faire, quelques éléments de pré-analyse:
	-
	- choisir les techniques statistiques appropriées
	-

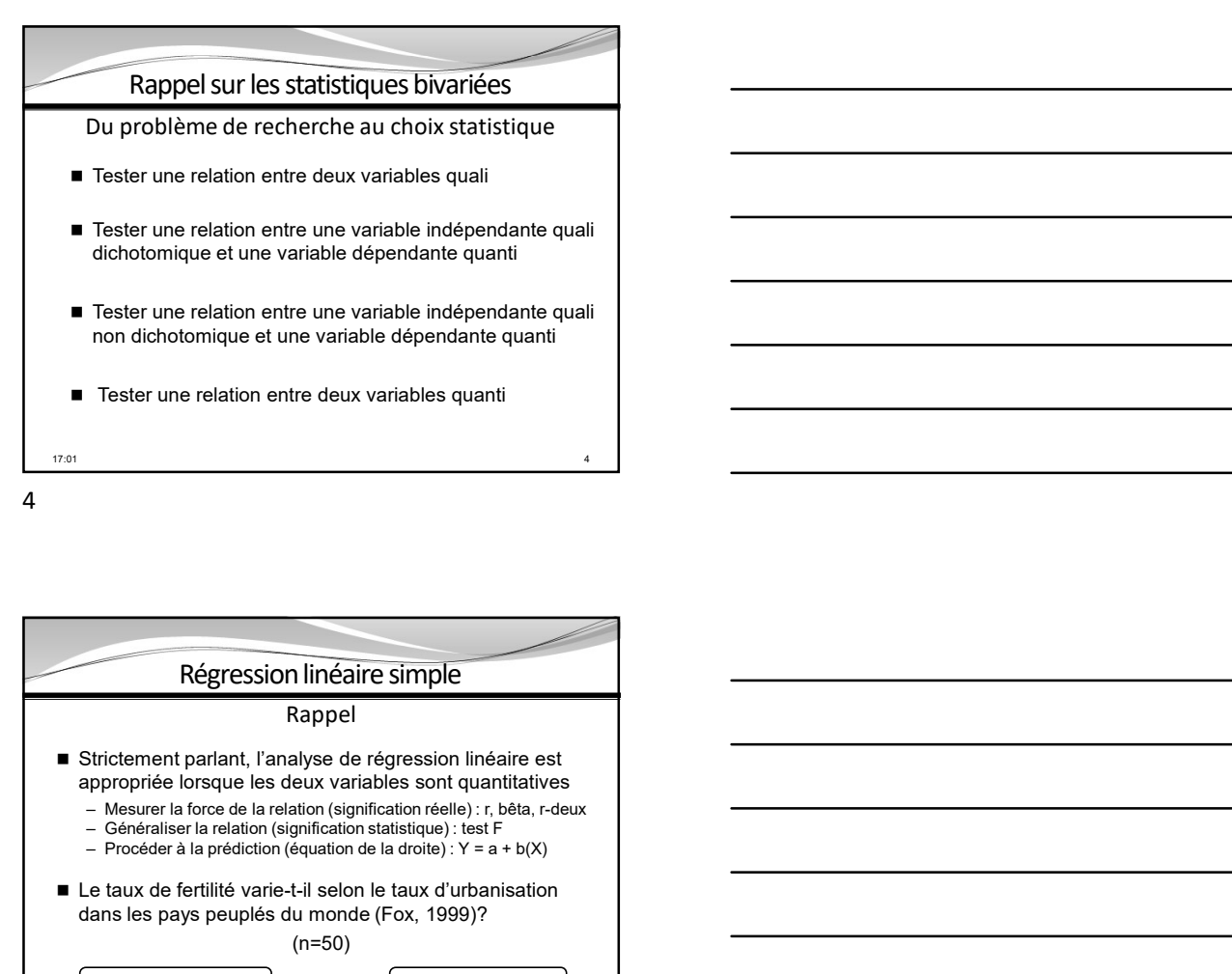

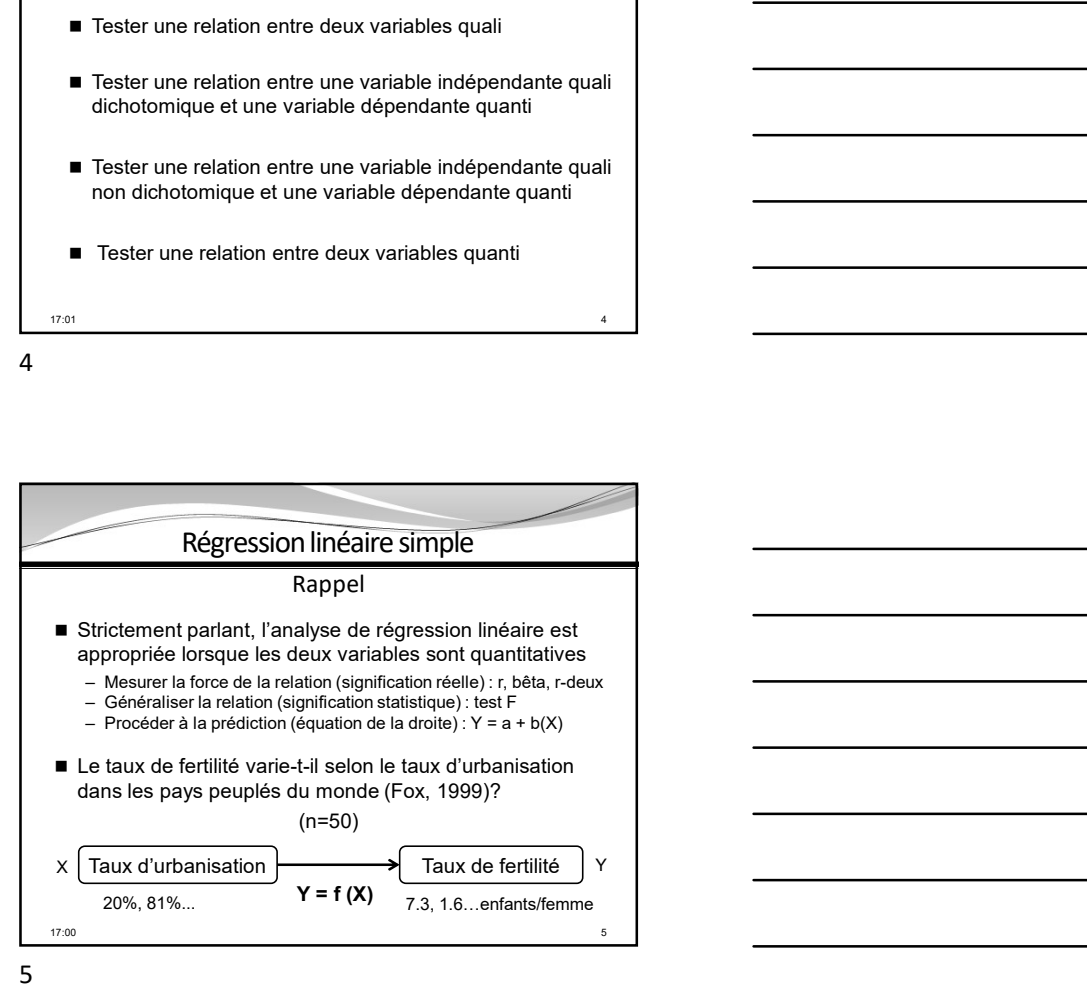

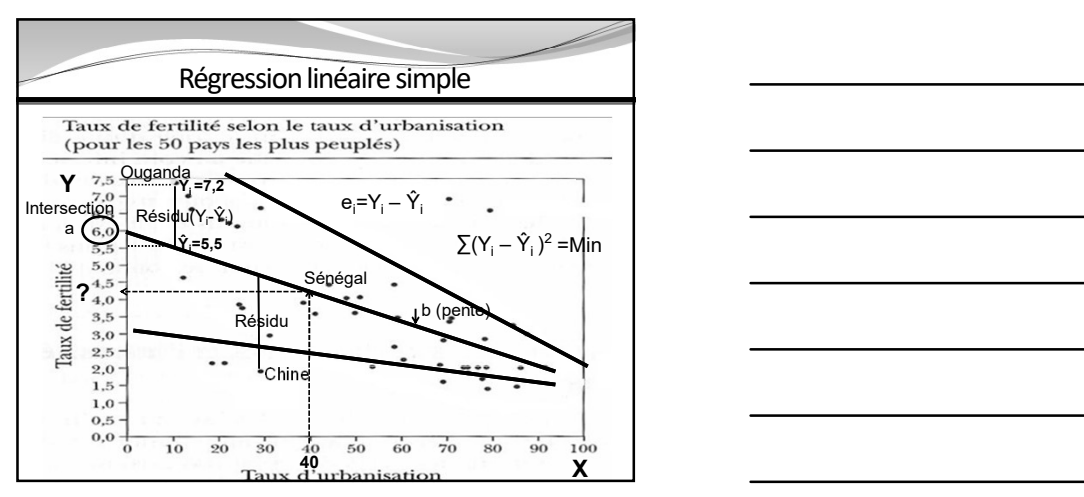

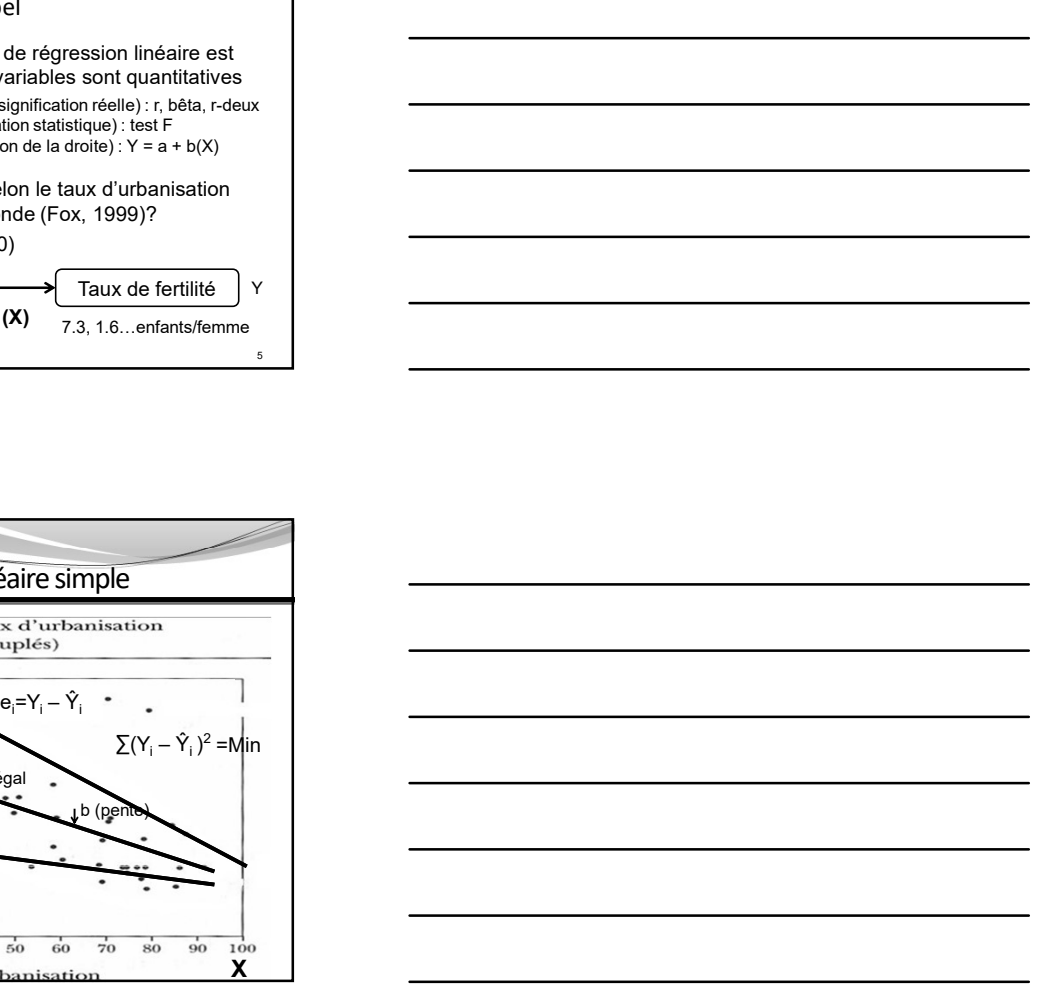

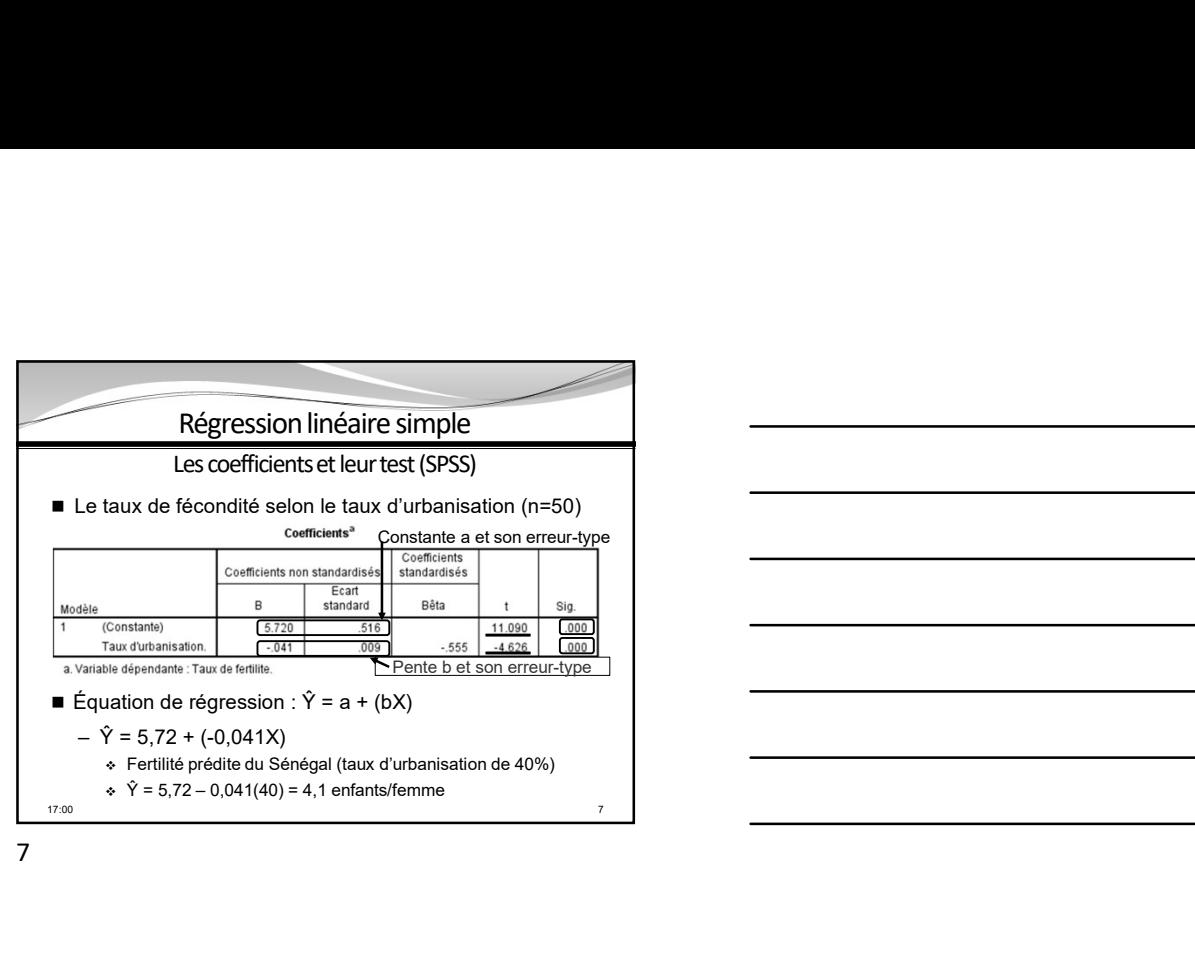

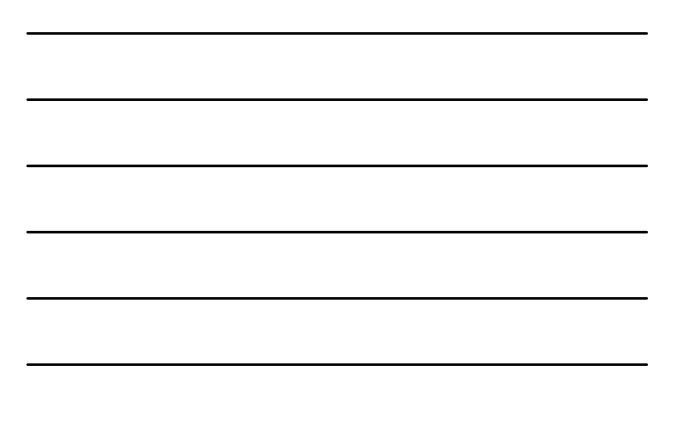

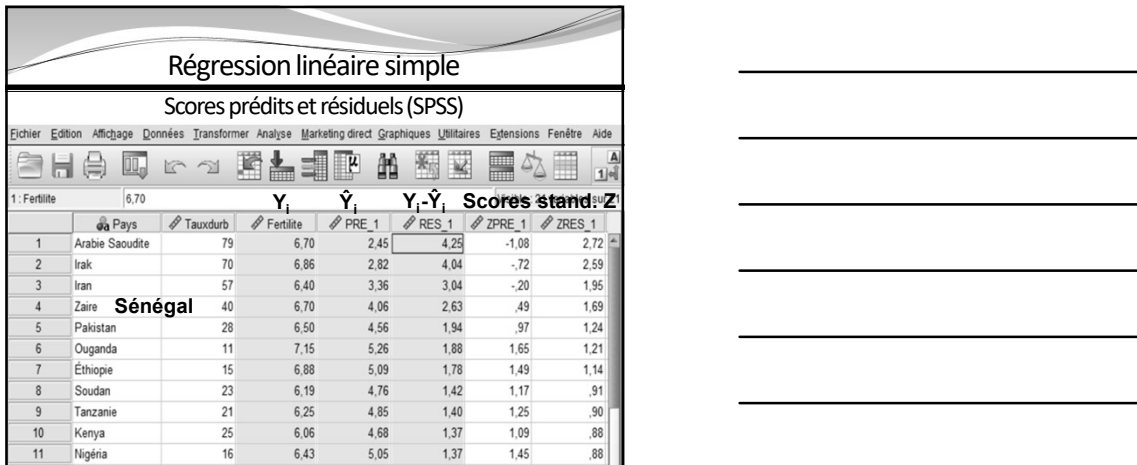

8 and 2010 and 2010 and 2010 and 2010 and 2010 and 2010 and 2010 and 2010 and 2010 and 2010 and 2010 and 2010

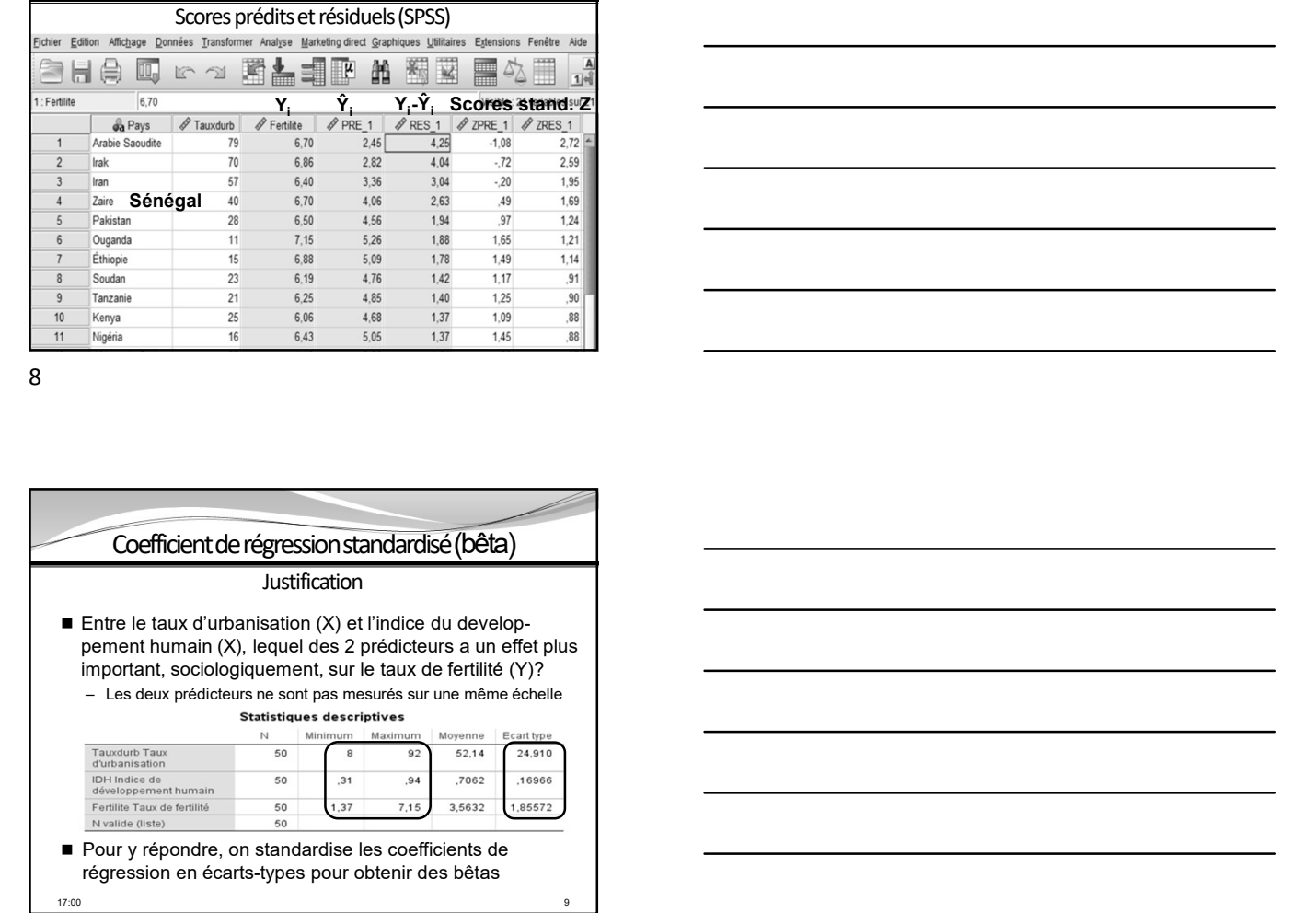

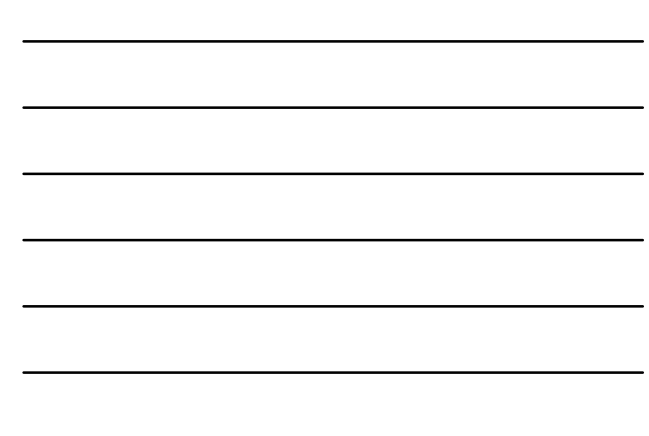

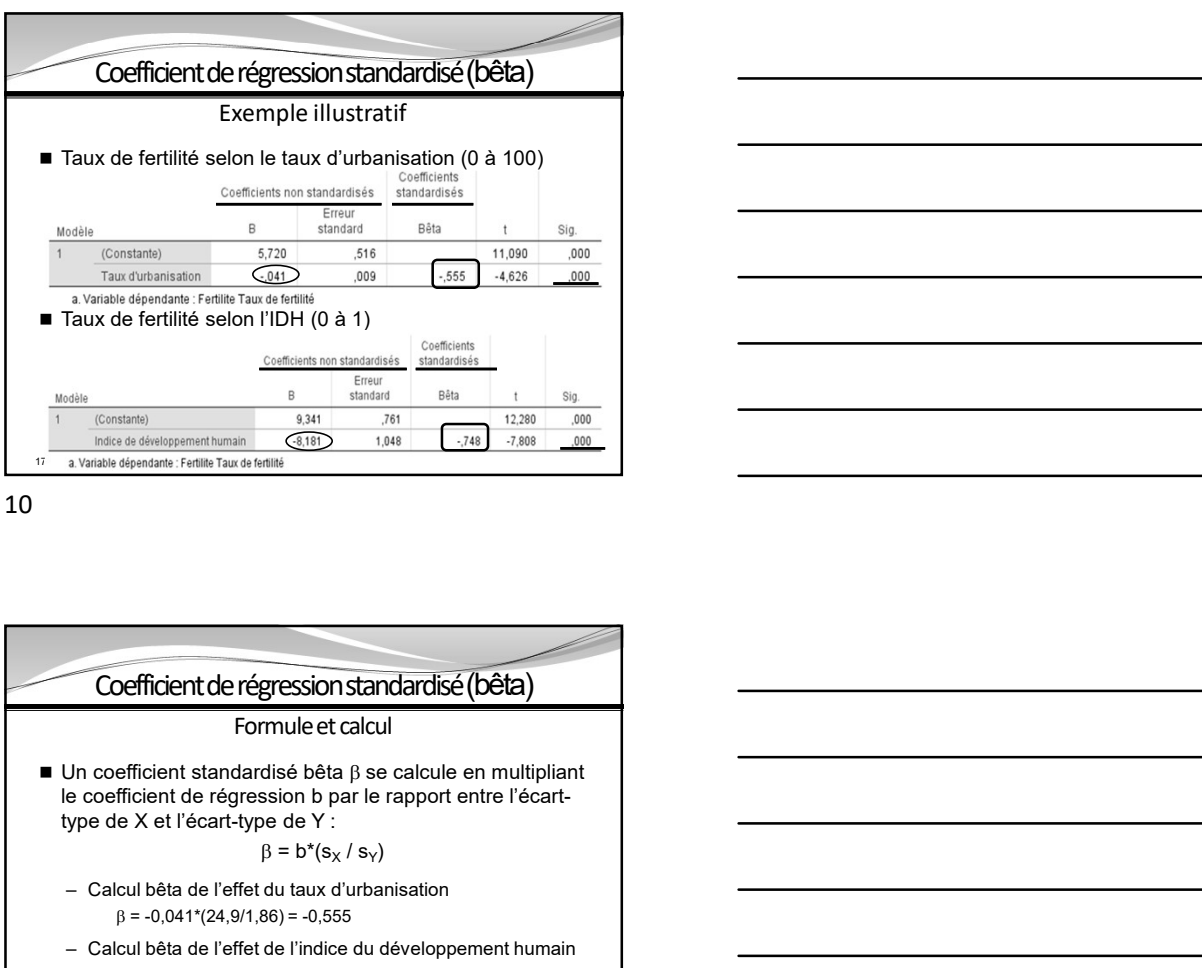

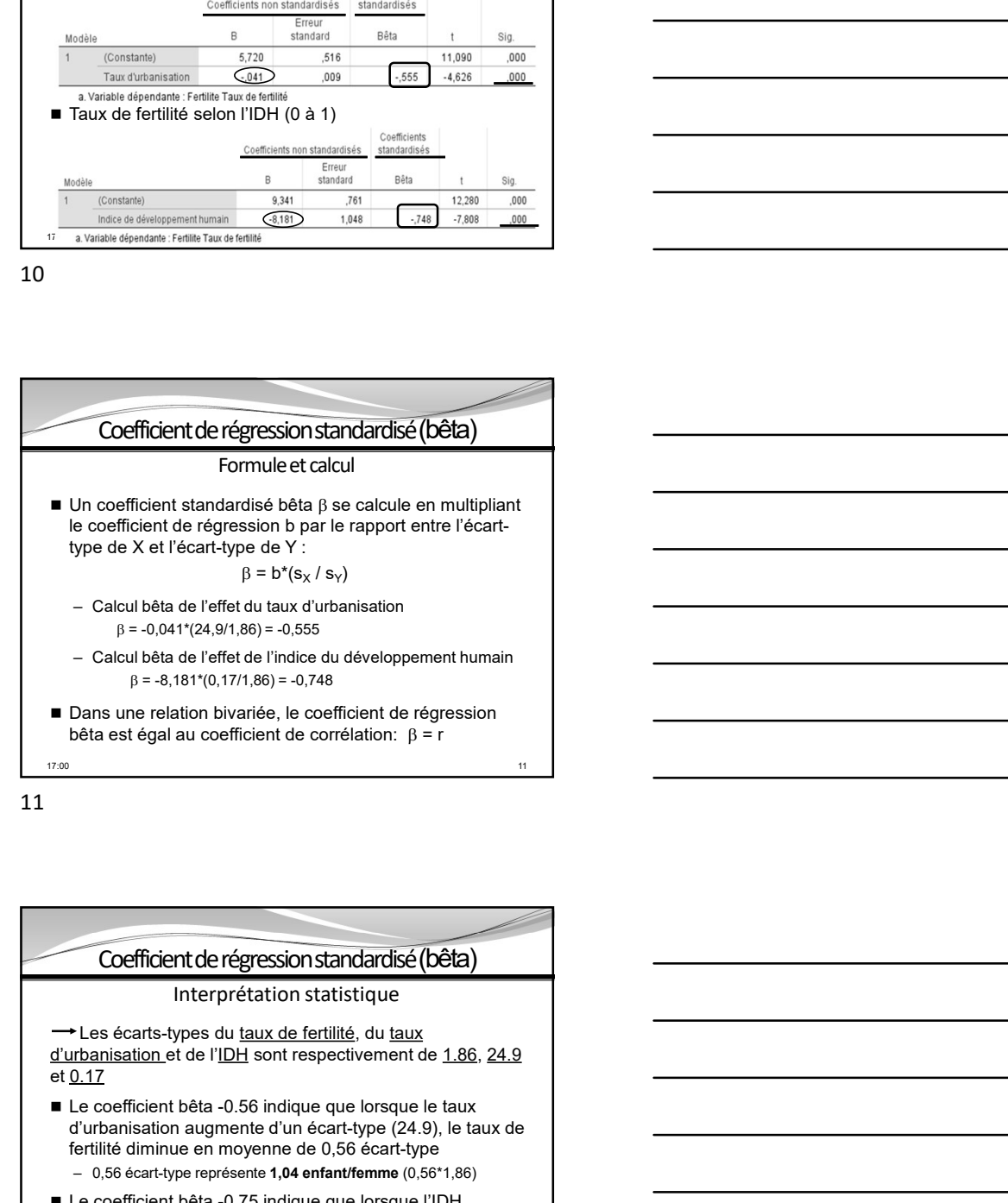

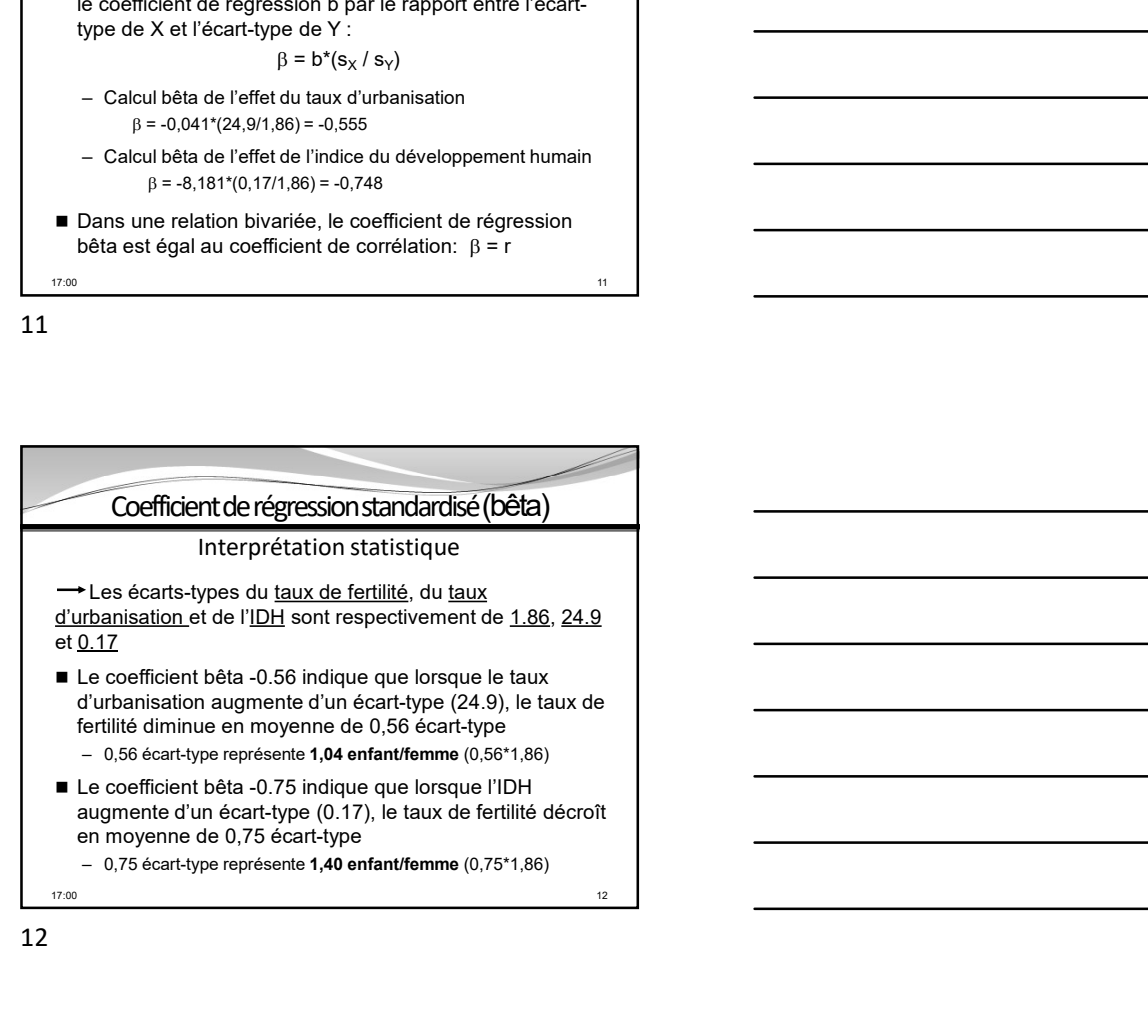

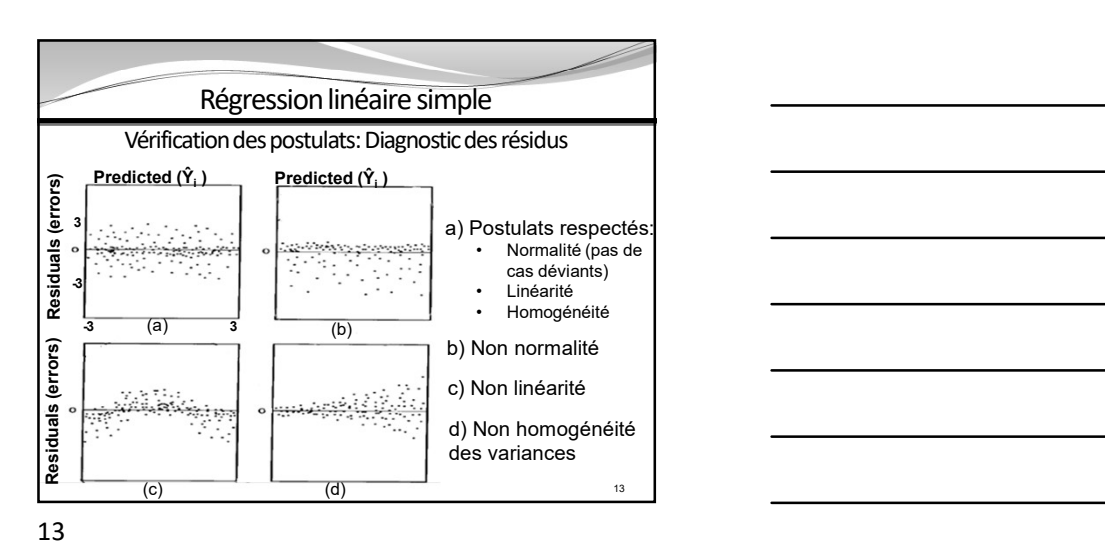

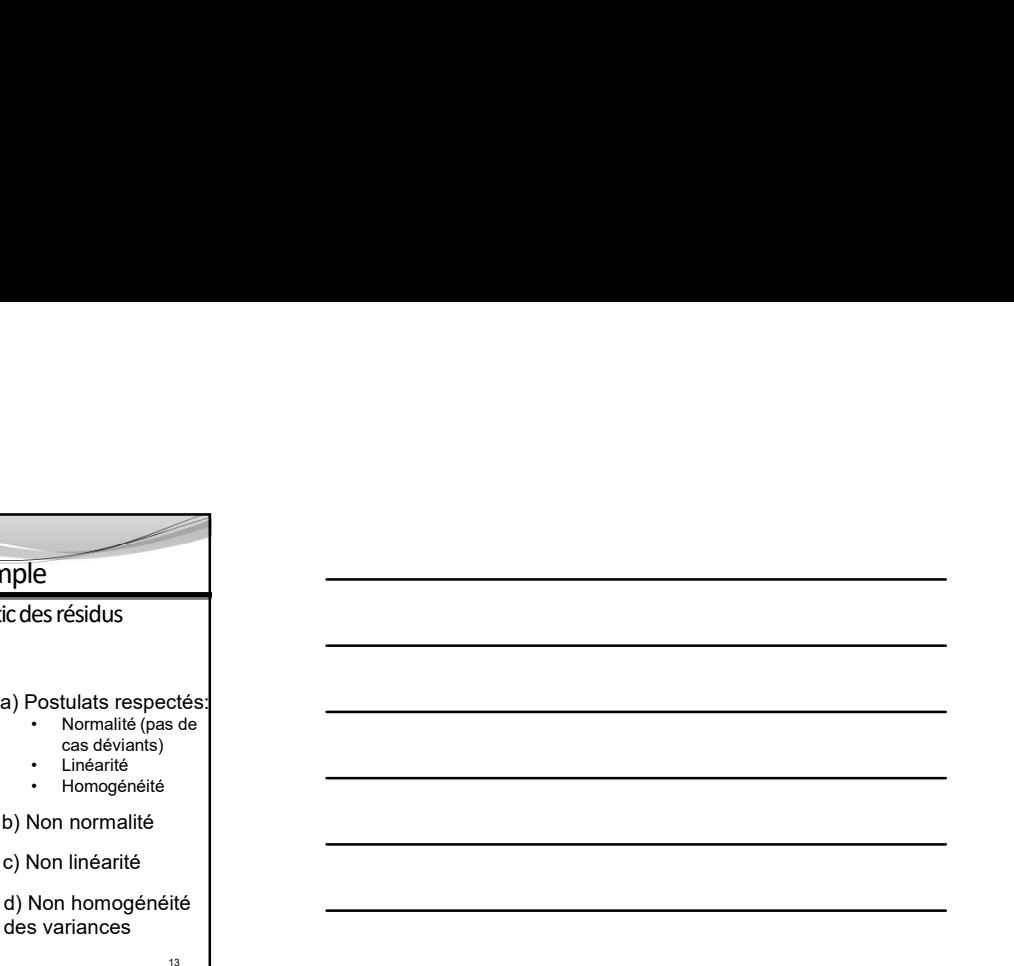

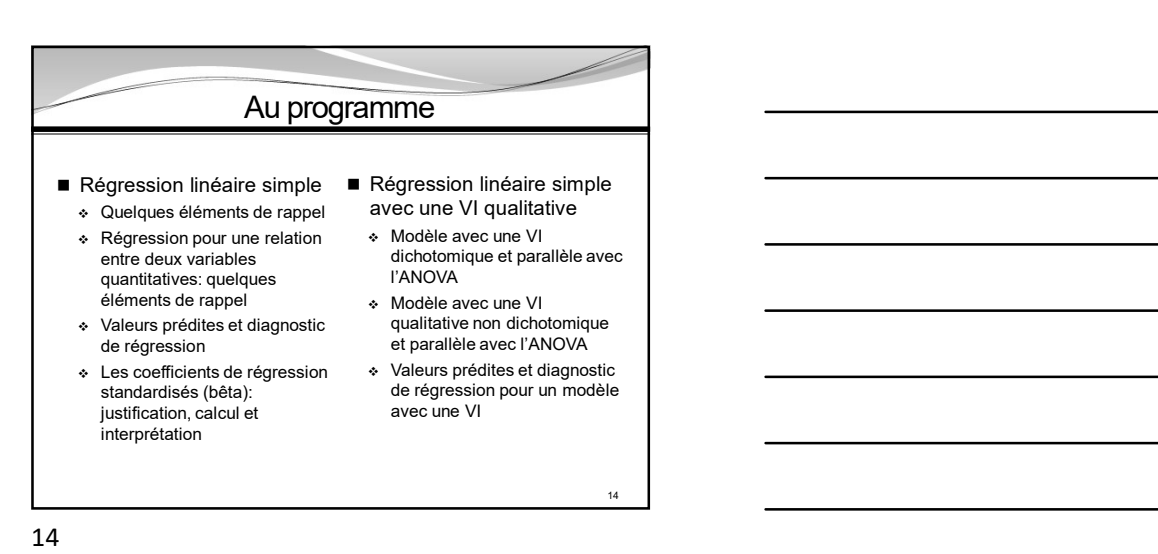

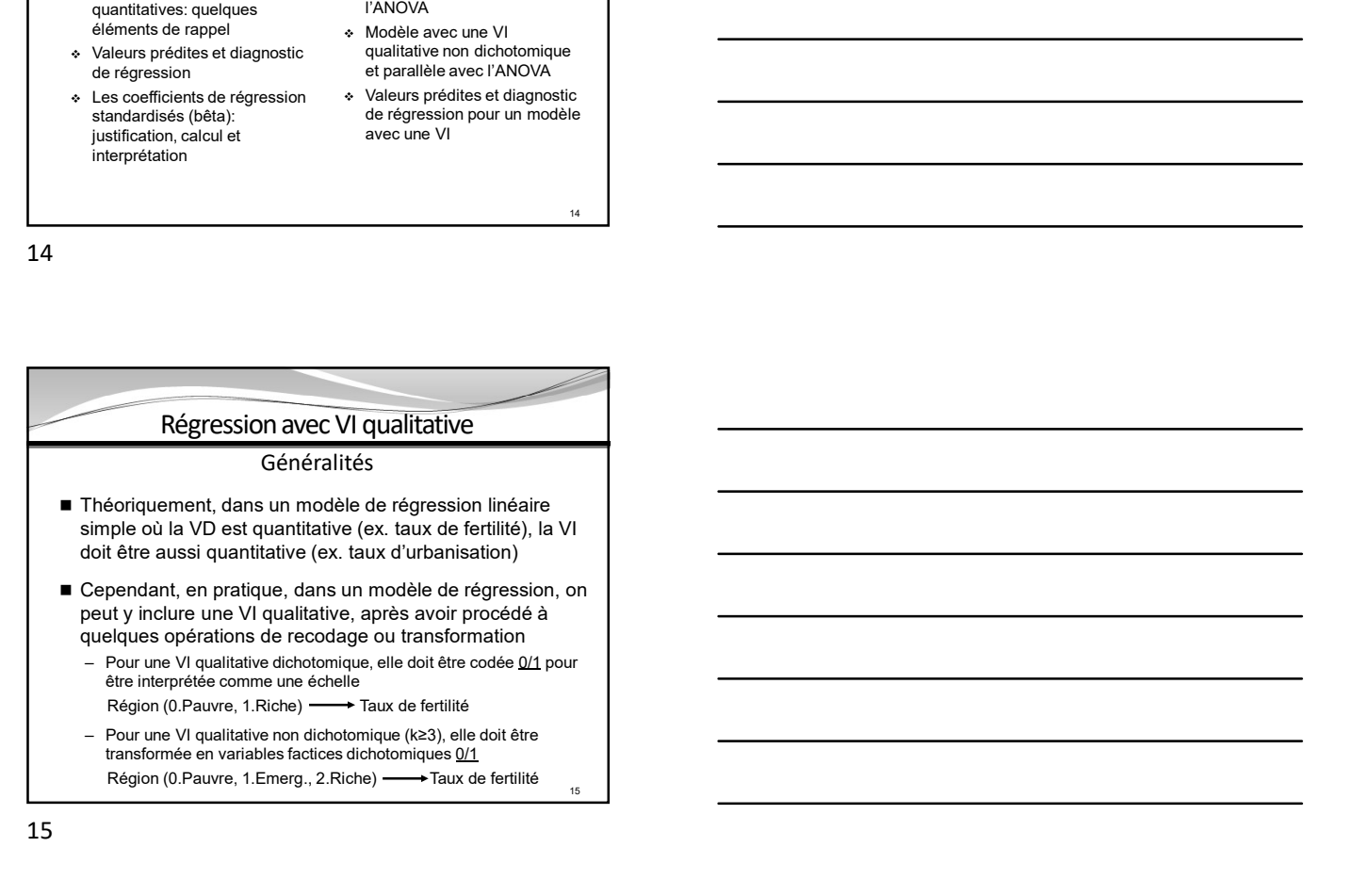

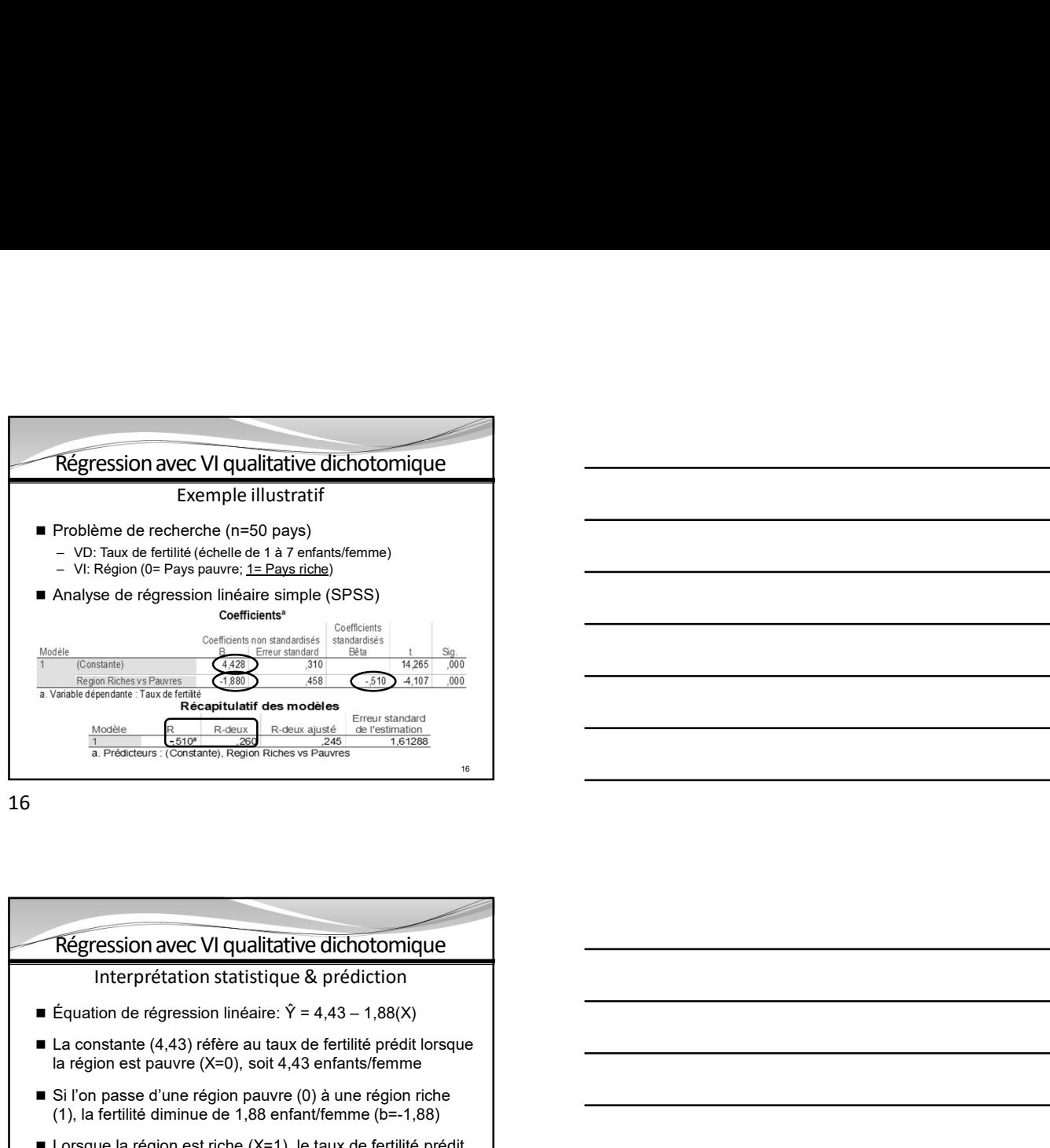

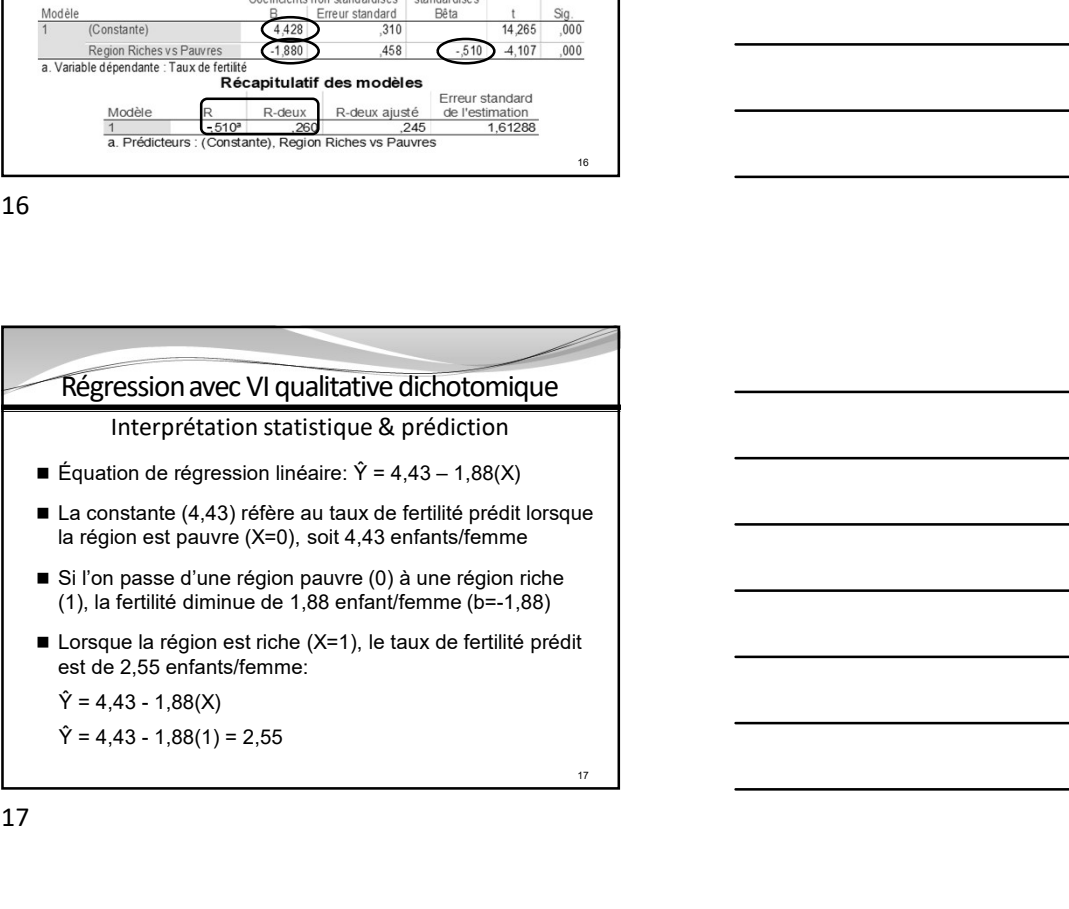

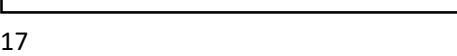

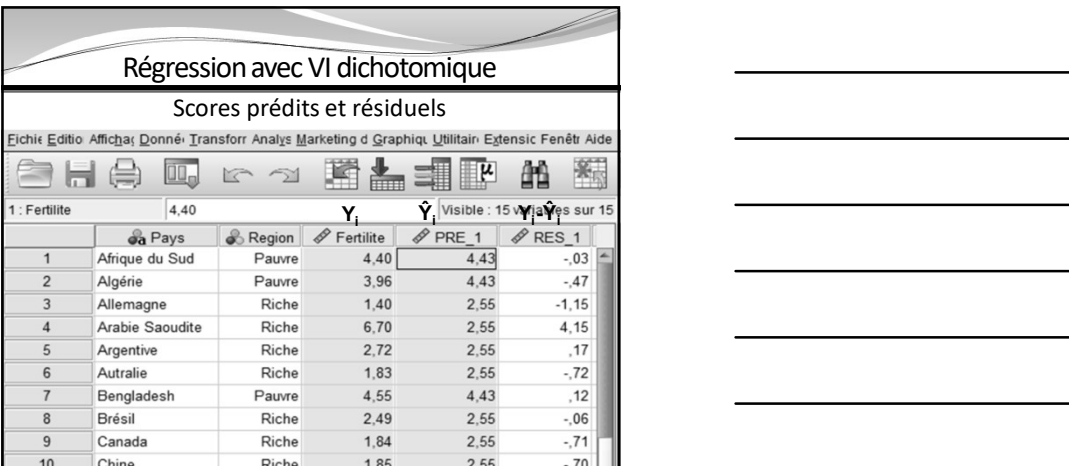

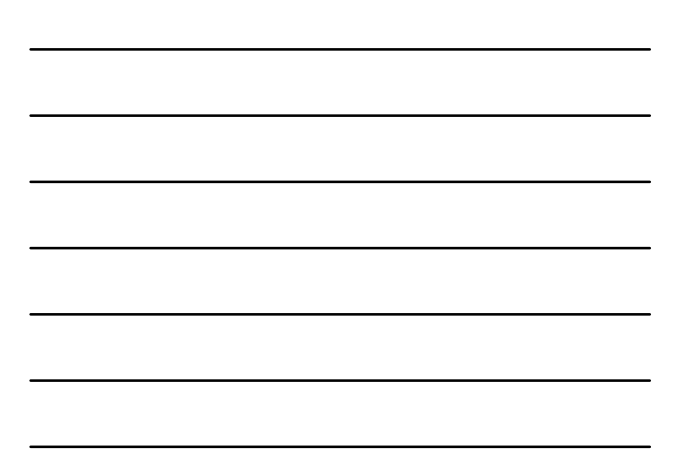

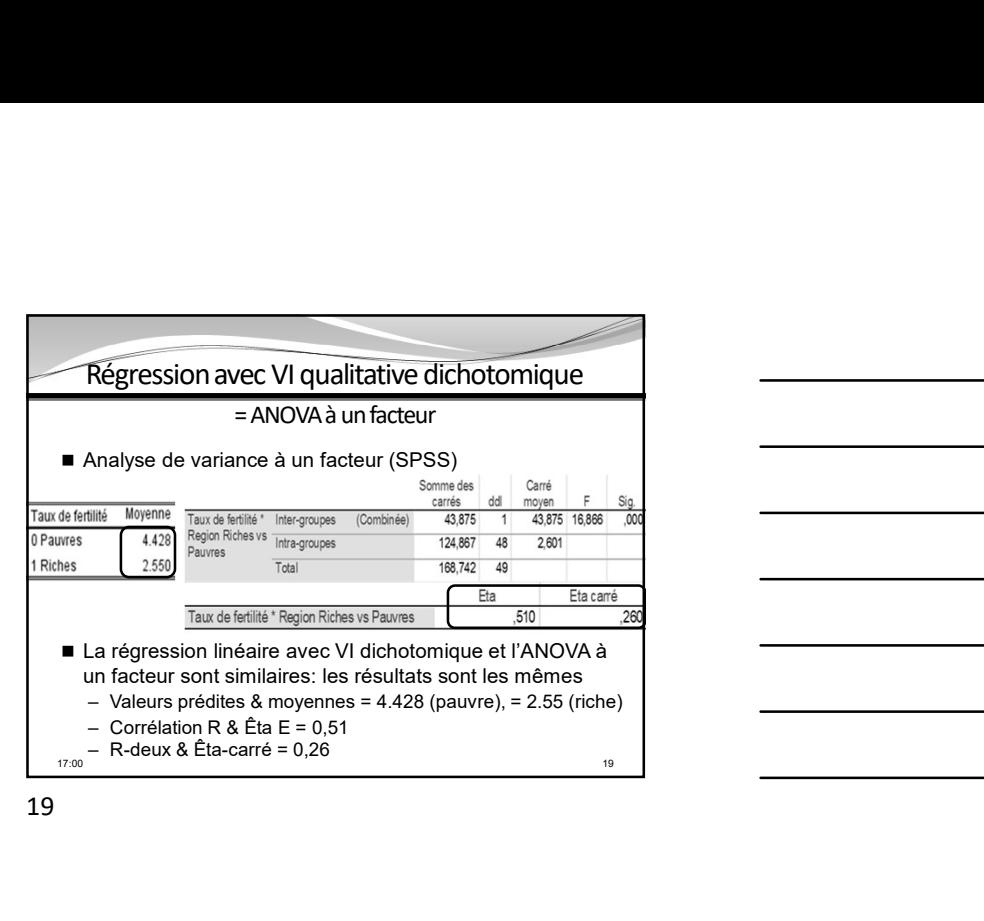

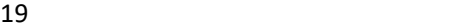

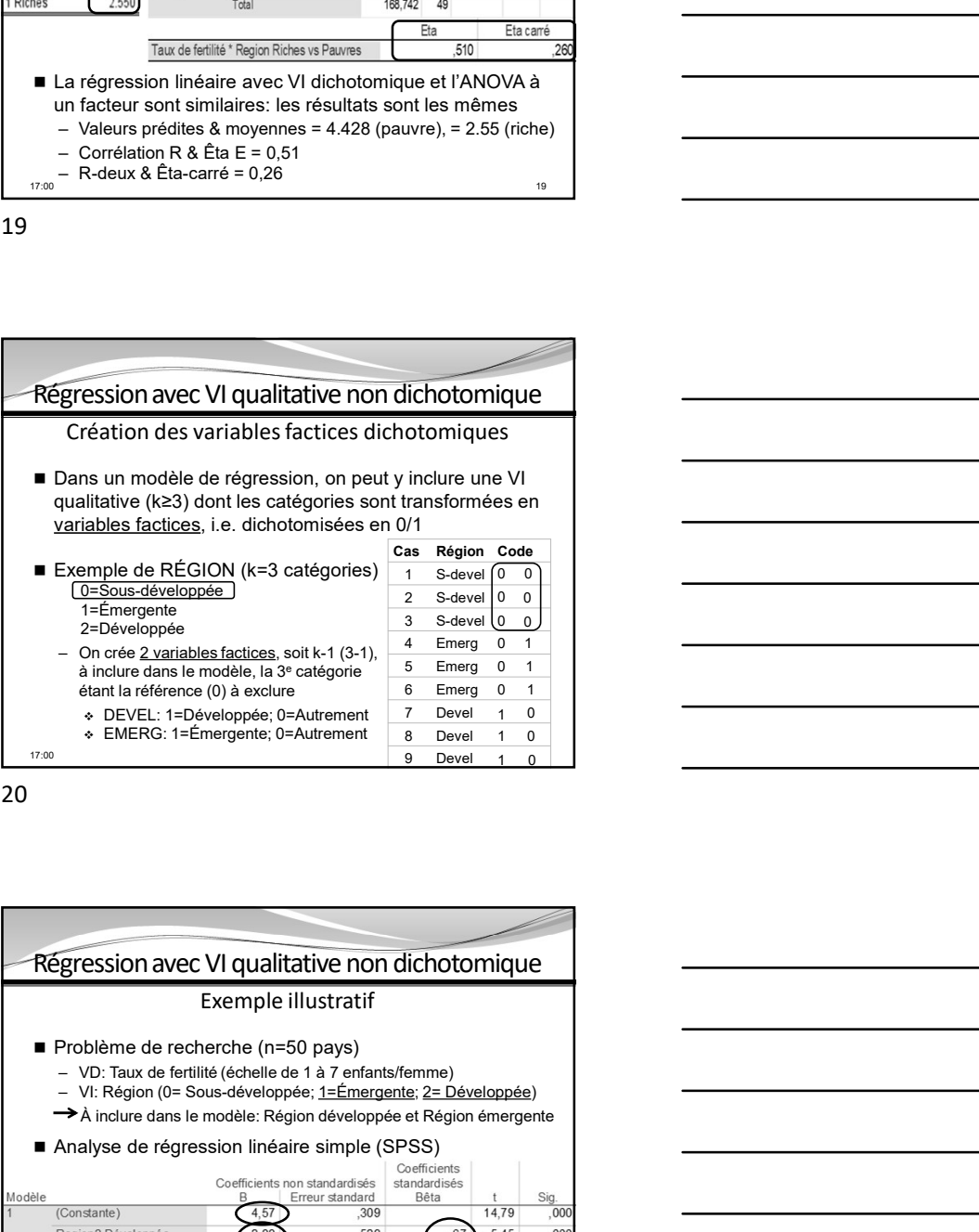

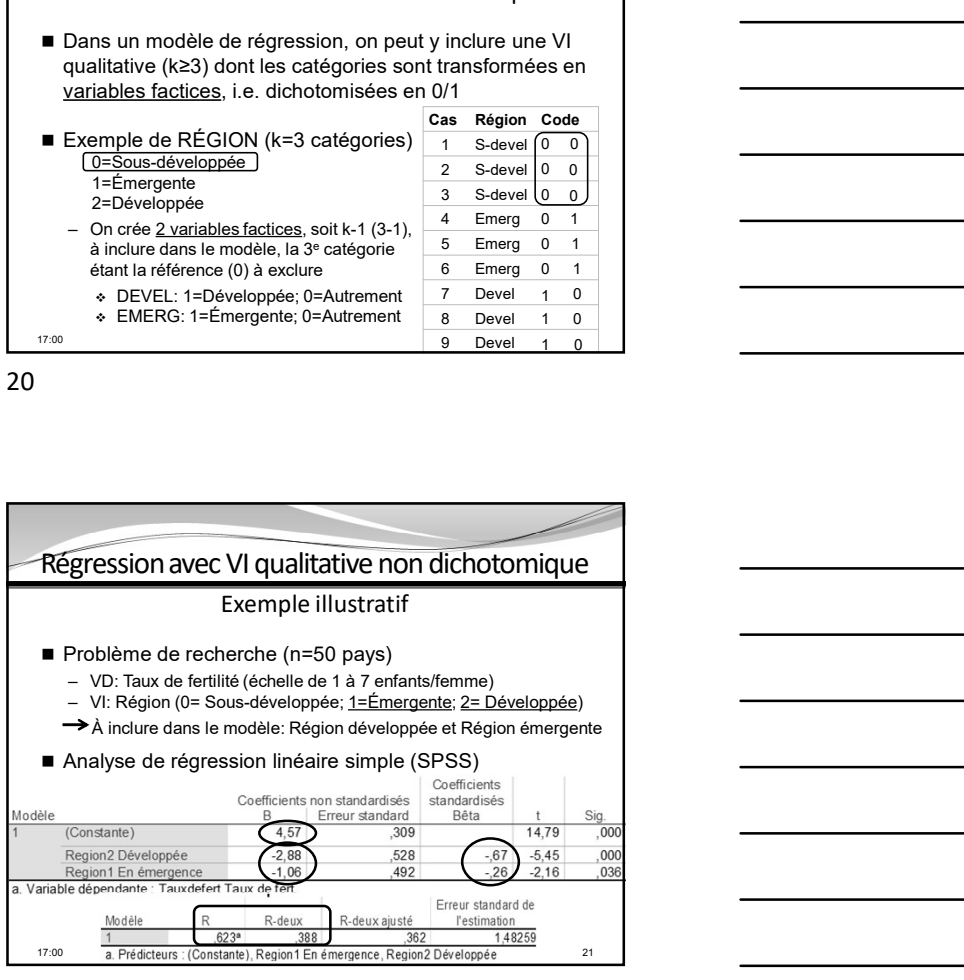

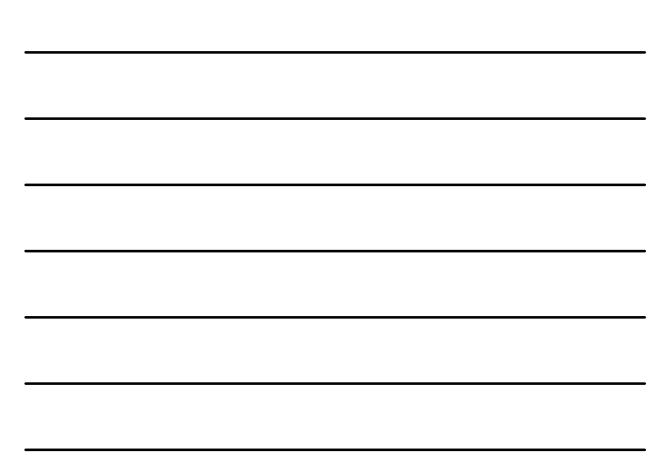

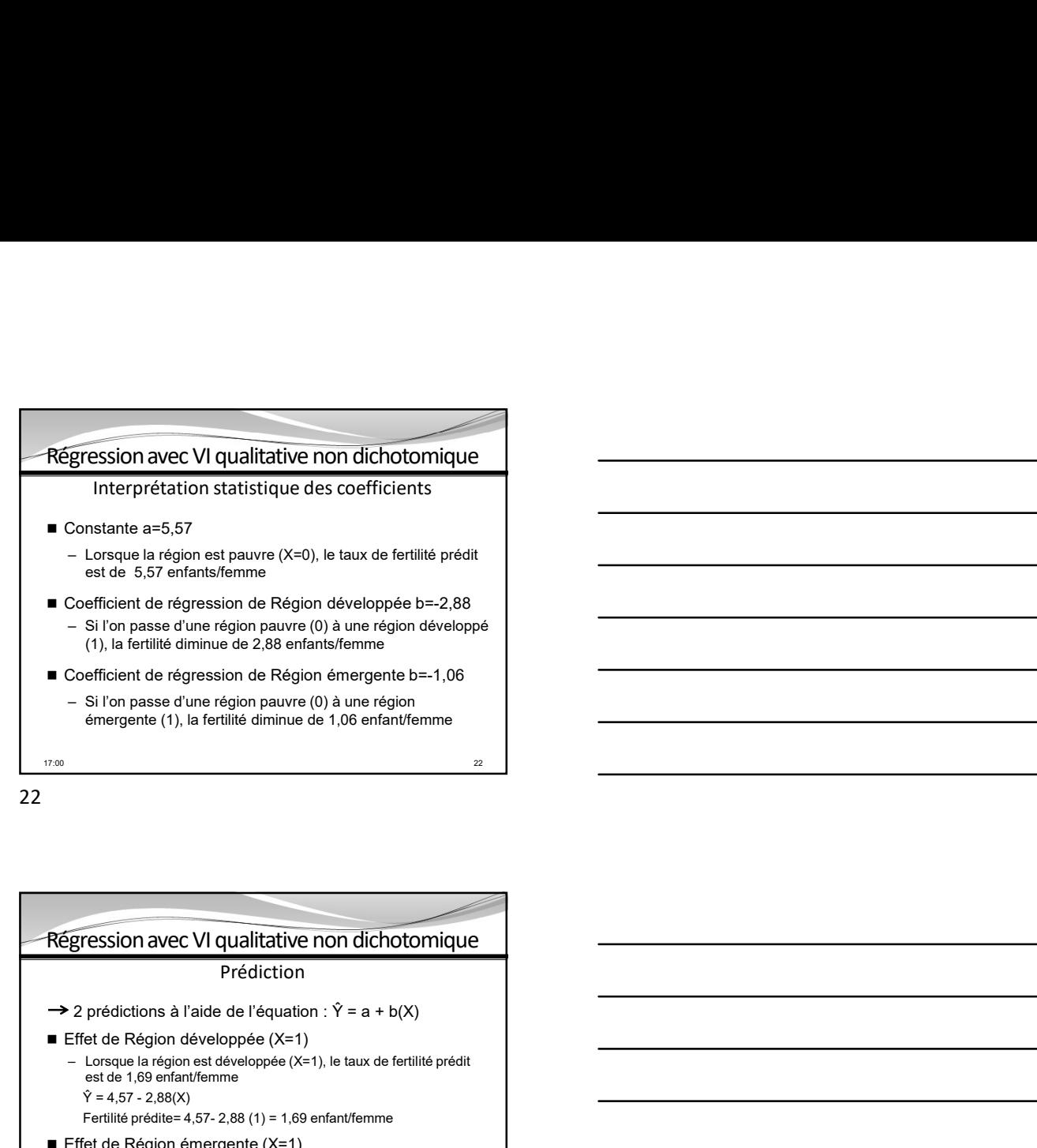

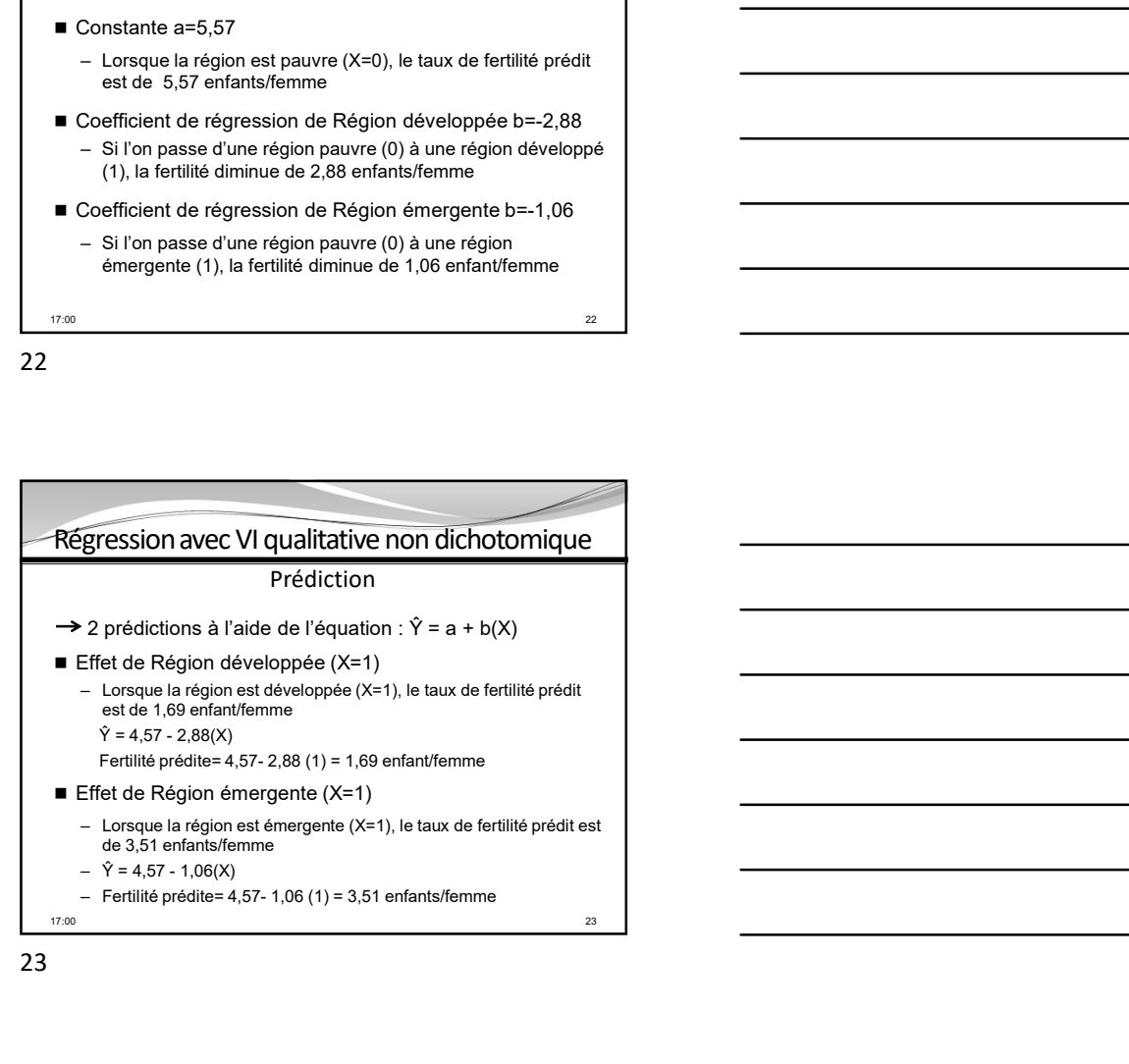

23

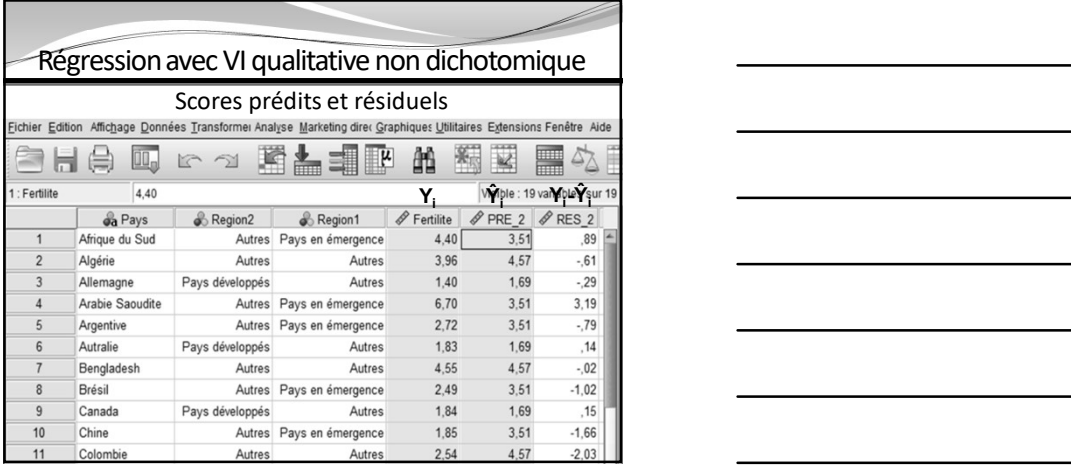

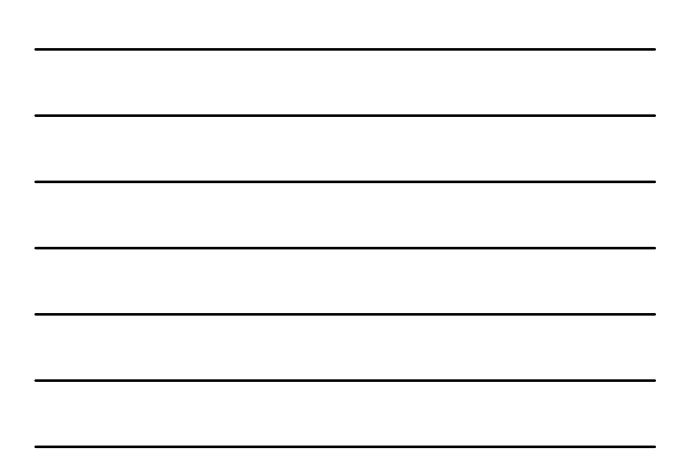

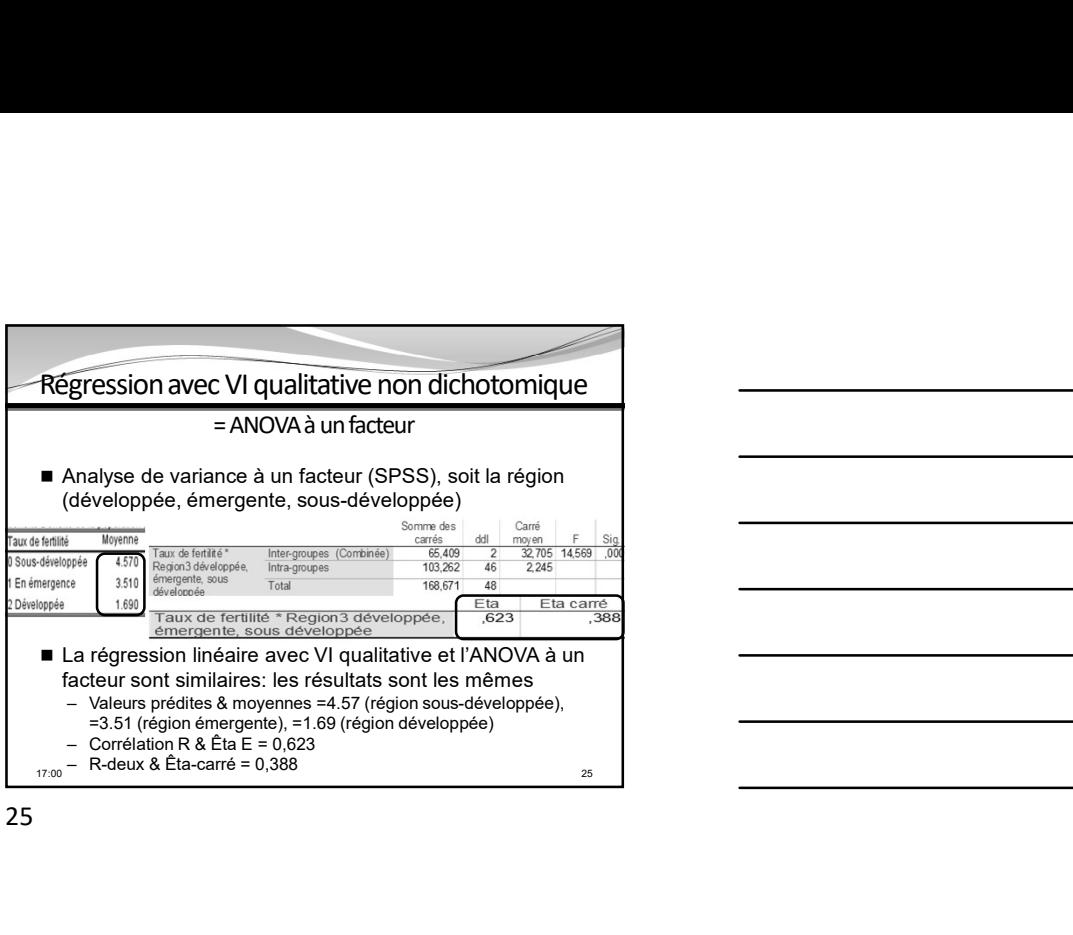

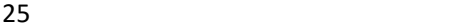

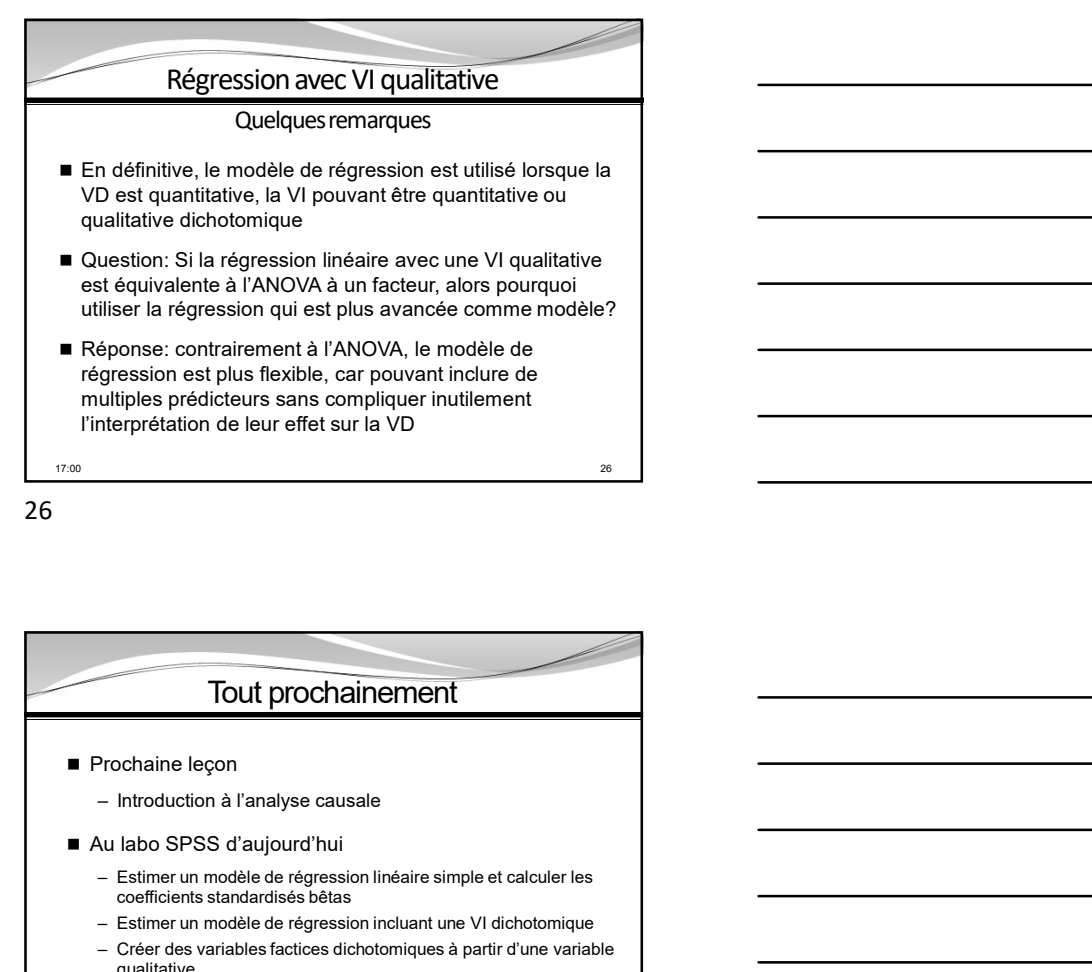

26 and the contract of the contract of the contract of the contract of the contract of the contract of the contract of the contract of the contract of the contract of the contract of the contract of the contract of the con

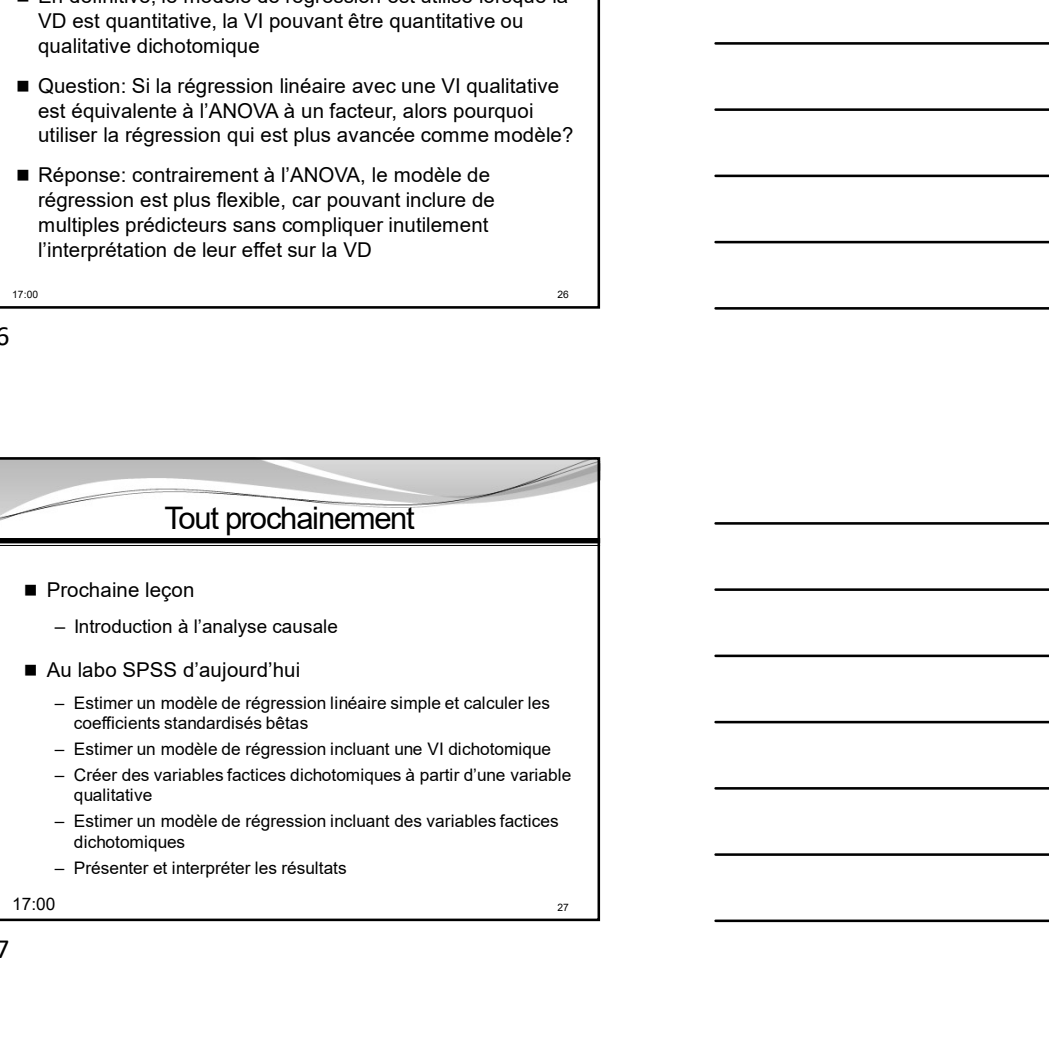